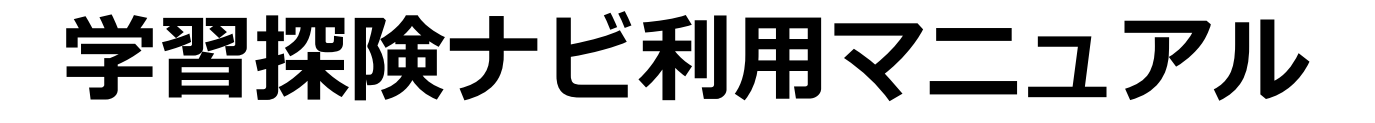

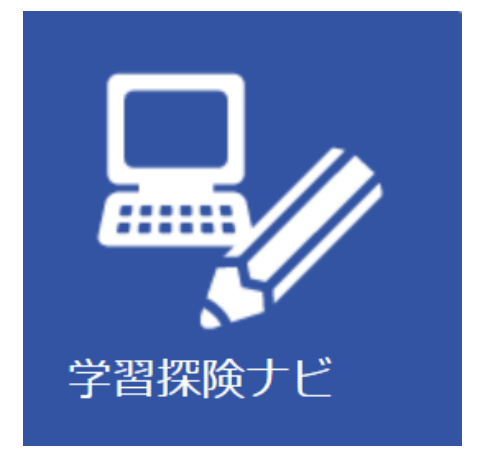

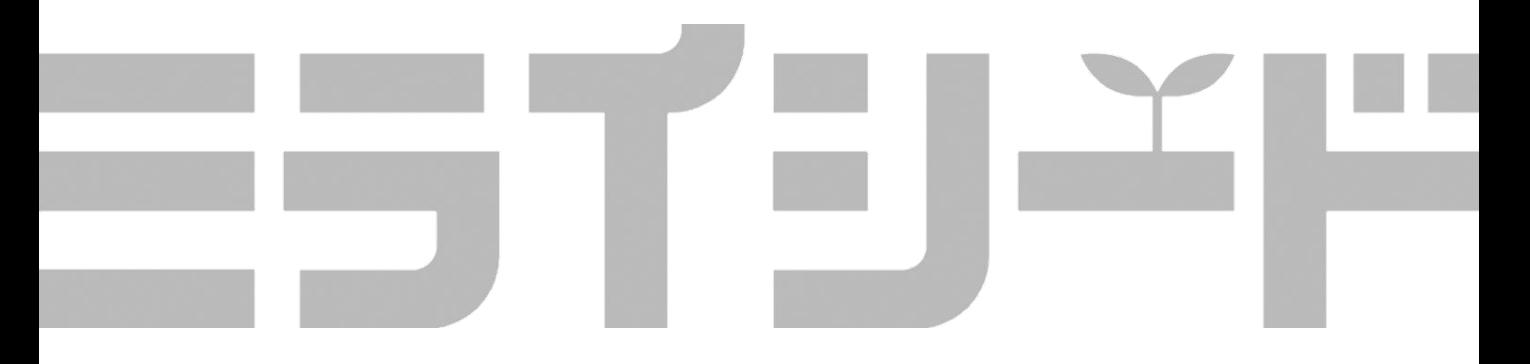

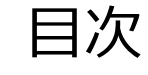

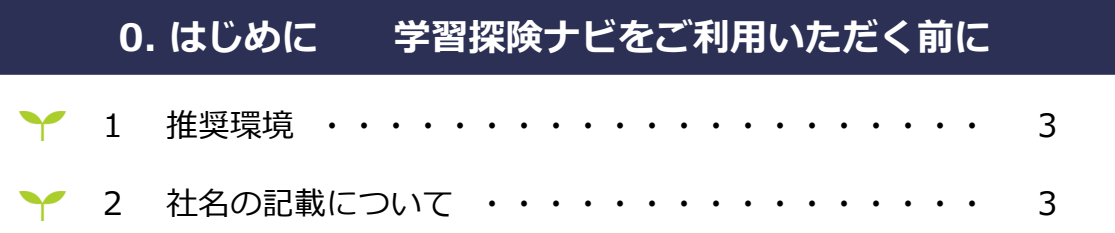

## **1. 学習探険ナビの画面を知る**

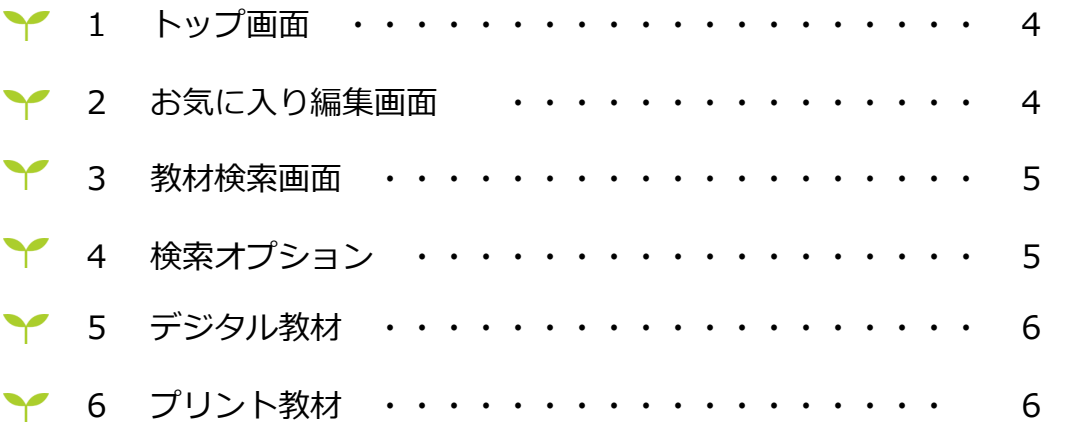

### **2. 基本的な操作方法**

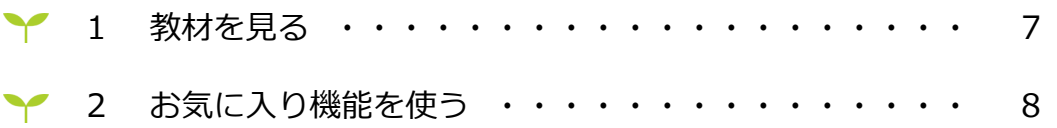

## **著作権について ※必ずお読みください**

# 学習探険ナビをご利用いただく前に

1 推奨環境

下記に、最新の推進環境の情報を掲載しております。 <https://bso.benesse.ne.jp/miraiseed/spec/>

環境によっては,本マニュアルの画面写真と実際の画面の表示が異なる場合があります。

## 2 社名の記載について

以下,ベネッセコーポレーションという社名はベネッセと略称で記載しています。

#### 学習探険ナビの画面を知る  $\mathbf{1}$

この章では,学習探険ナビの各画面について紹介します。

1 トップ画面

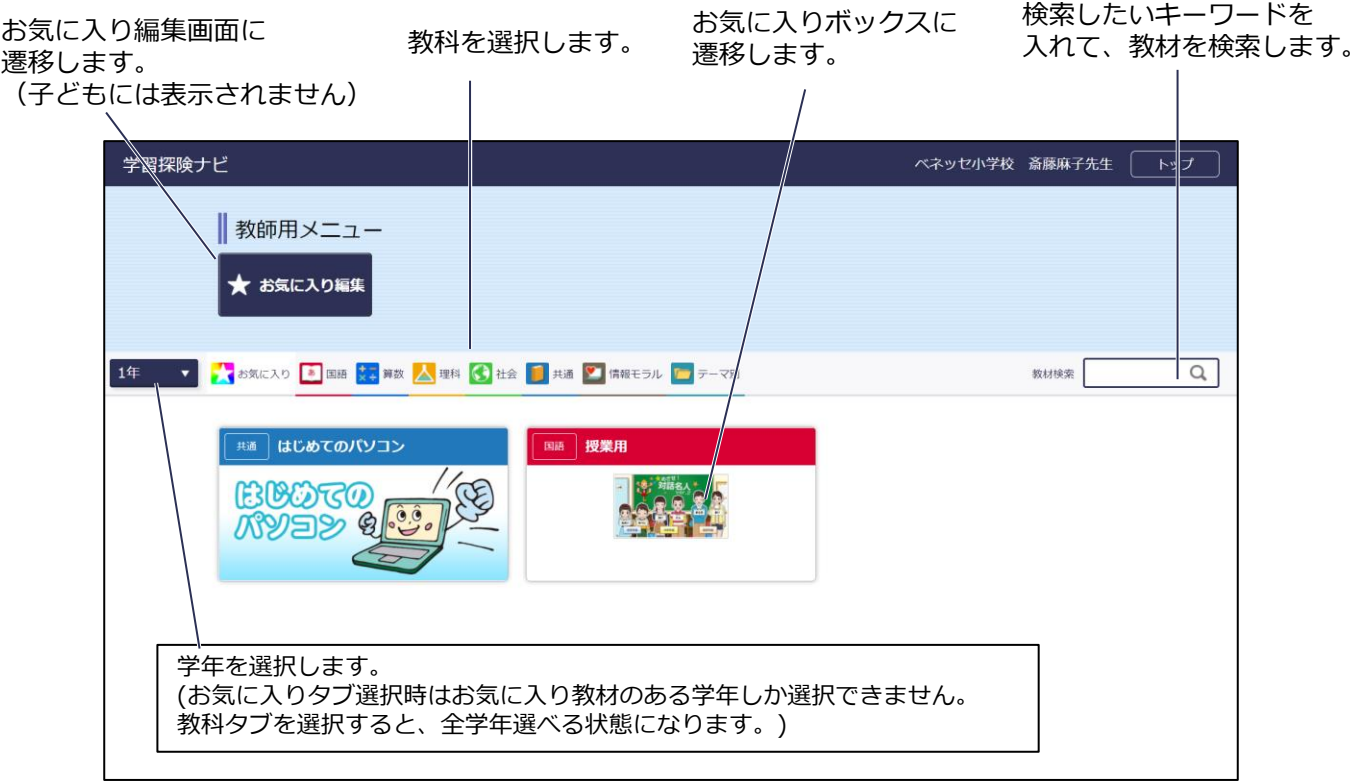

2 お気に入り編集画面

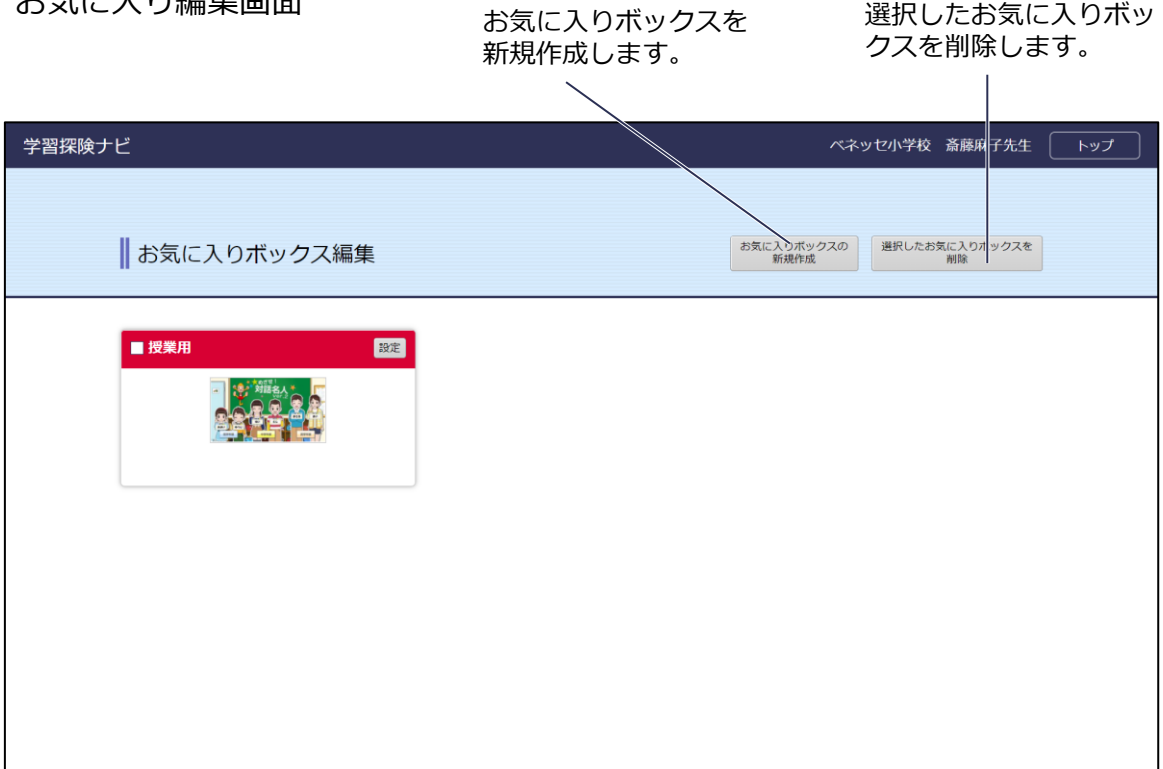

3 教材検索画面

トップページの検索バーに何も入力しない状態で検索アイコンを押下しても、 この画面に遷移します。

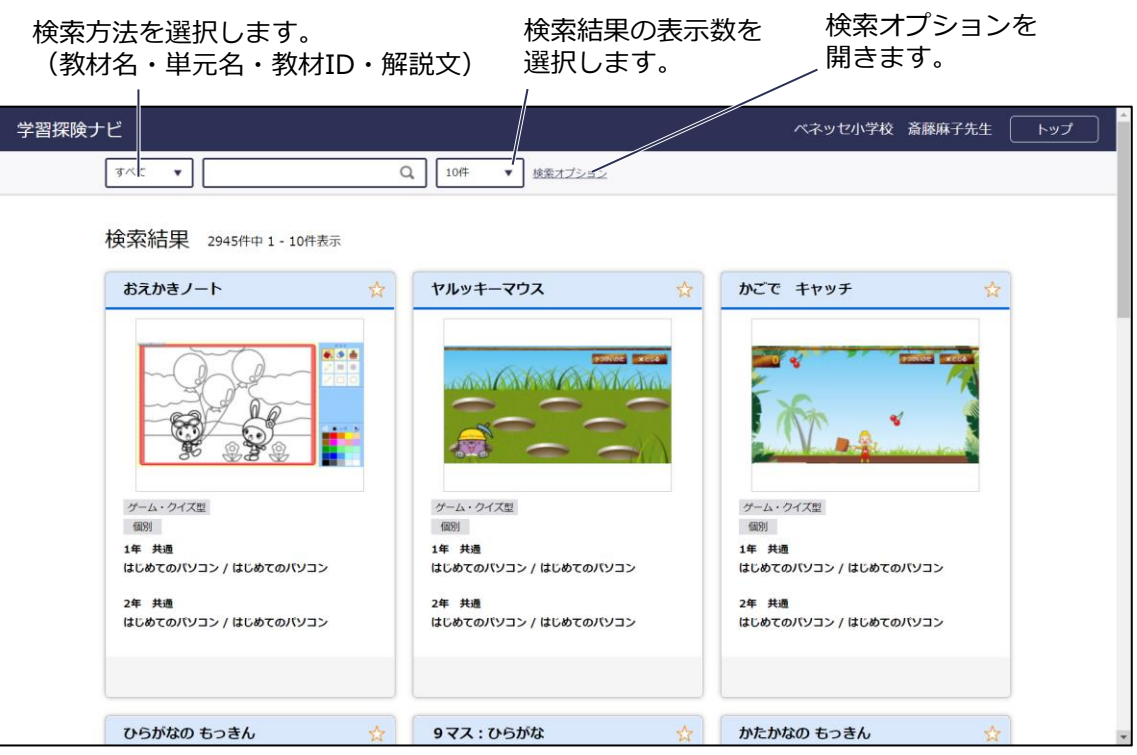

4 検索オプション

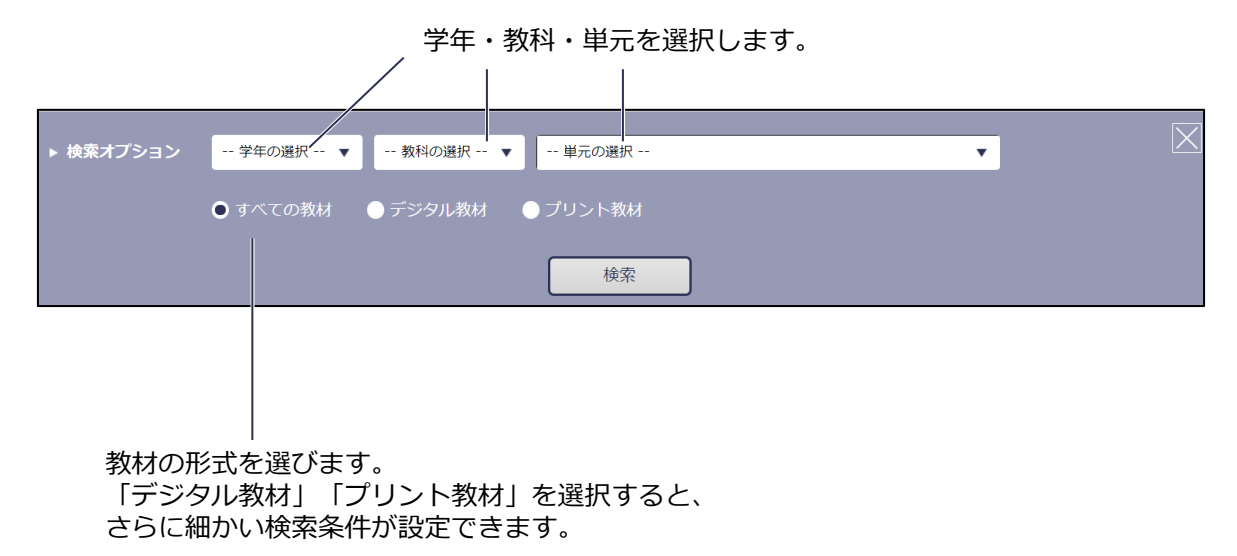

5 デジタル教材

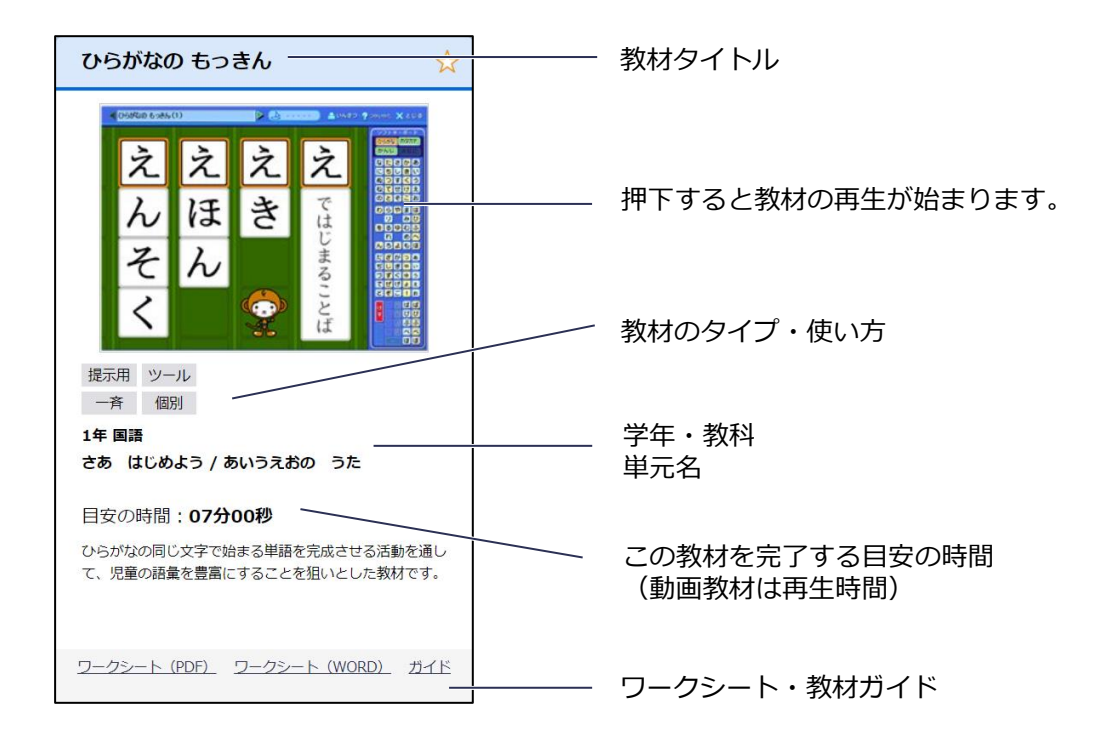

6 プリント教材

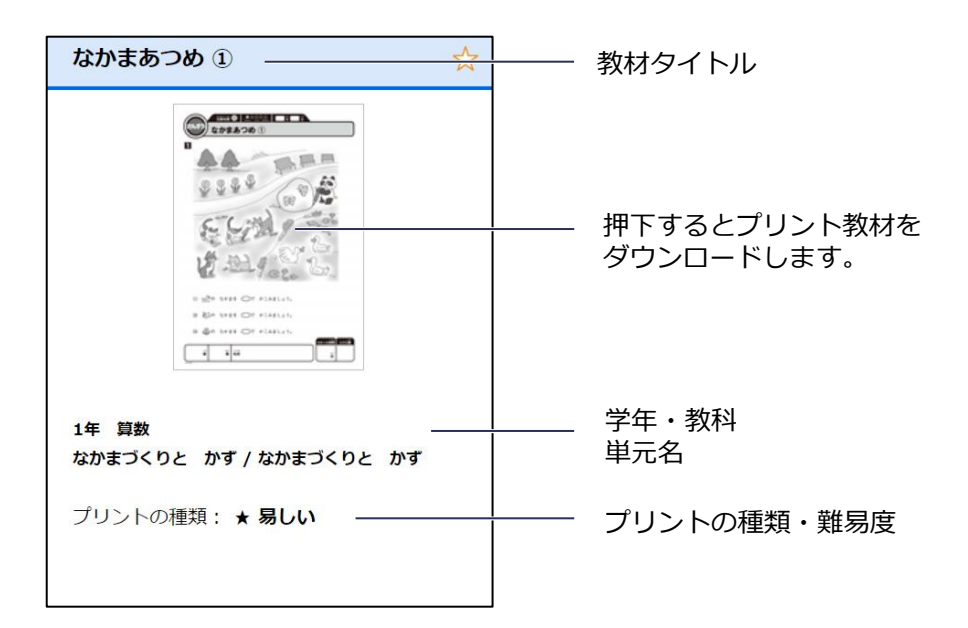

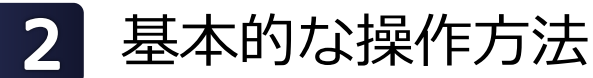

この章では、学習探険ナビの基本的な操作について紹介します。

1 教材を見る ●

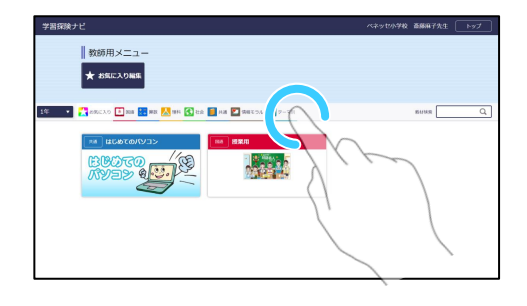

1 学年・教科を選ぶ

トップページから使いたい学年・教科を 選択します。

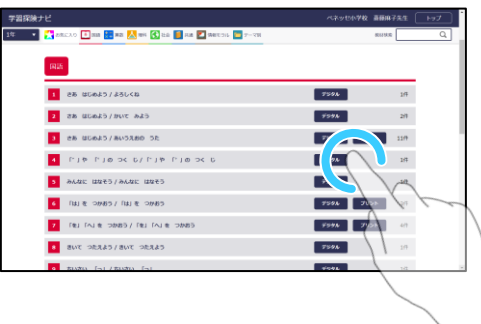

2 単元・教材種別を選ぶ 使いたい単元の「デジタル」もしくは 「プリント」を選択します。

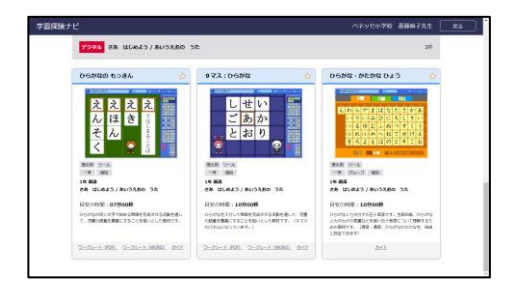

3 教材を見る

使いたい教材のサムネイルを押下すると 教材を見ることができます。

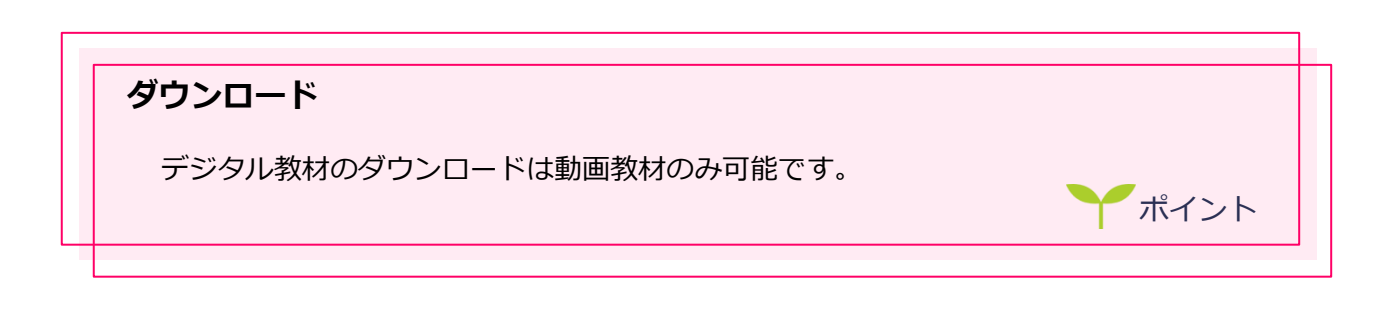

## 2 お気に入り機能を使う

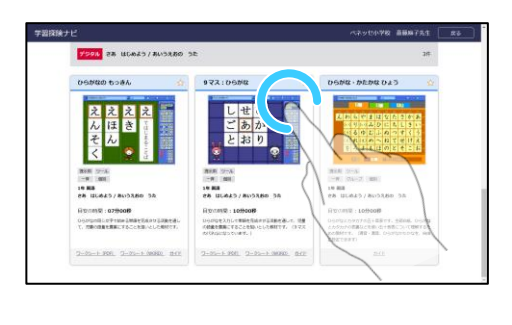

1 お気に入り登録したい教材を選ぶ

お気に入り登録したい教材の 右上にある☆マークを押下します。

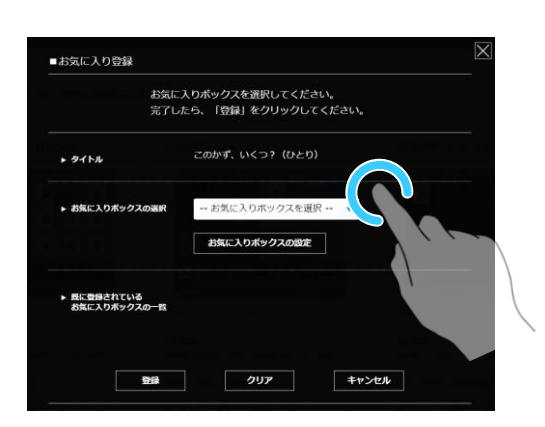

2 お気に入りボックスを選んで登録する 教材を追加したいお気に入りボックスを 選択します。 ここで新たに追加することもできます。 **ヒント**:お気に入りボックスは、お気に入り編集 画面からも新規作成できます。

- 教師用メニュ  $\left| \star \right\rangle$  assicables **3.5 El se <mark>de</mark> en <mark>Al</mark> un 60** un **El** na **El** m
- 3 お気に入り教材の表示

トップ画面のお気に入りタブに お気に入りボックスと教材が表示されます。

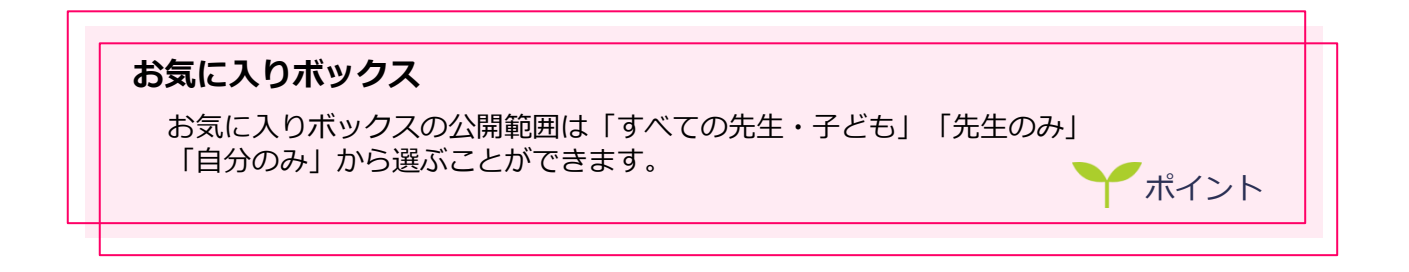

# 著作権について

教材をご利用いただくに当たっての,「著作権」に関する確認事項を記載しております。 必ずお読みください。

2022/3 ベネッセコーポレーション 小中学校事業部

### 1 本教材の著作権につきまして

- 本教材の著作権は、株式会社ベネッセコーポレーションに帰属します。
- 教材内で使用しています一部の文章・写真等の著作権は、当該著作物の著作権者に帰属します。
- 本教材の複製・修正に際しましては、著作権法で定めます許諾の不要なケースを除き、弊社及 び著作権者への許諾申請をお願いします。

#### **【許諾の不要なケース(一部)】**

- ・私的使用のための複製(第30条)
- ・図書館等における複製(第31条)
- ・引用(第32条)
- ・教育機関における複製等(第35条)
- ・試験問題としての複製等(第36条)

#### 2 学校教育で認められている複製等につきまして

- 上記の「許諾の不要なケース」の内、「著作権法第35条」で規定されています、教育機関で認めら れている他者の著作物の使用につき、次ページでポイントを絞ってご説明します。
- 詳細は、次々ページに掲載しています運用指針をご確認ください。
- なお、「著作権法第35条」は下のとおりです。

#### **著作権法第35条 (学校その他の教育機関における複製等)**

学校その他の教育機関(営利を目的として設置されているものを除く。)において教育を担任する 者及び授業を受ける者は、その授業の過程における利用に供することを目的とする場合には、その 必要と認められる限度において、公表された著作物を複製し、若しくは公衆送信(自動公衆送信の 場合にあつては 送信可能化を含む。以下この条において同じ。)を行い、又は公表された著作物で あつて公衆送信されるものを受信装置を用いて公に伝達することができる。ただし、当該著作物の 種類及び用途並びに当該複製の部数及び当該複製、公衆送信又は伝達の態様に照らし著作権者の利 益を不当に害することとなる場合は、この限りでない。

2 前項の規定により公衆送信を行う場合には、同項の教育機関を設置する者は、相当な額の補償金 を著作権者に支払わなければならない。

3 前項の規定は、公表された著作物について、第一項の教育機関における授業の過程において、当 該授業を直接受ける者に対して当該著作物をその原作品若しくは複製物を提供し、若しくは提示し て利用する場合又は当該著作物を第38条第1項の規定により上演し、演奏し、上映し、若しくは 口述して利用する場合において、当該授業が行われる場所以外の場所において当該授業を同時に受 ける者に対して公衆送信を行うときには、適用しない。

※著作権法の定めにより、授業目的公衆送信補償金制度は著作隣接権に対しても準用されます。 ※「引用」などの権利制限規定が適用される場合には、無許諾で利用できます。なお、本条のほか、デジ タル方式による私的録音録画(30 条 2 項)、教科書・デジタル教科書・営利目的の拡大教科書への掲 載(33 条、33 条の 2、33 条の 3)、営利目的の試験への複製・公衆送信 (36 条)、視聴覚教育セン ター等におけるビデオの貸出し(38 条 5 項)等については補償金の支払いが必要です。

### 3 学校での利用方法のポイント

学校等で、**「教育を担任する者及び授業を受ける者」**が、**「その授業の過程」**で使用する場合に、 **「著作権者の利益を不当に害する」**ことがない場合、他者の著作物を複製等することができます。

#### **1 教育を担任する者及び授業を受ける者**

- 実際に授業を行う方と授業を受ける方です。
- 授業を行う方がご自分の授業で使用するために複製することが認められています。別の方(別 の先生や教育委員会など)が他者の著作物を複製して作成したプリント等を共有して使うと いったケースは、これに該当しません。

#### **2 その授業の過程**

• 「授業」には、教科・科目の授業だけでなく、学校行事やクラブ活動などの特別活動も含まれ ます。学校の教育計画に基づかない自主的な活動は含まれません。

#### **3 必要と認められる限度**

- 授業の内容や進め方等との関係においてその著作物を複製することの必要性を客観的に説明で きる必要があります。
- 「必要と認められる限度」は授業の内容や進め方等の実態によって異なるため、外形だけで判 断するのではなく、個々の授業の実態に応じて許諾が必要か不要かを判断する必要があります。
- 「必要と認められる限度」に含まれるとしても、後述の⑨-1「著作権者の利益を不当に害す ることとなる場合」に該当する場合には、権利は制限されず許諾を得ることが必要となります。

参考資料:改正著作権法第35条運用指針(令和3(2021)年度版) <https://forum.sartras.or.jp/info/005/>

### 4 改正著作権法第35条運用指針(令和3(2021)年度版)

#### <https://forum.sartras.or.jp/info/005/>

2020年12月より

(この運用指針は、2021年度からの「授業目的公衆送信補償金制度」の本格実施に際して適用されるべきも のとして、文化庁の助言を受けながら、教育関係者、有識者、権利者で構成する「著作物の教育利用に関す る関係者フォーラム」が作成したものになります。)

#### **1.用語の定義**

#### **①「複製」**

手書き、キーボード入力、印刷、写真、複写、録音、録画その他の方法により、 既存の著作物の一部 又は全部を有形的に再製することをいいます(著作権法第2 条1項15号。著作物だけでなく、実演、 レコード、放送・有線放送の利用についても同様です)。

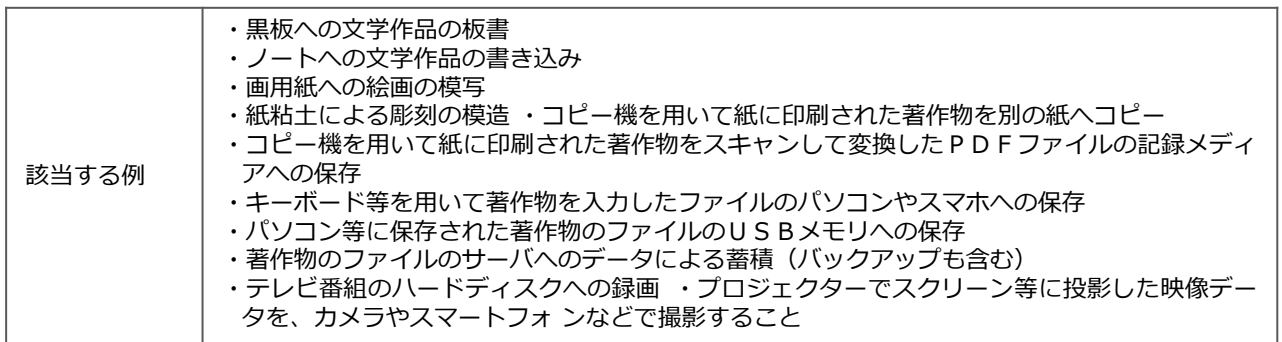

#### **②「公衆送信」**

放送、有線放送、インターネット送信(サーバへ保存するなどしてインターネットを通じて送信できる 状態にすること(「送信可能化」を含む)) その他の方法 により、不特定の者または特定多数の者 (公衆 ※)に送信することをいいます(著作権法第2条1項7号の2、2条5項。著作隣接権の側面では、実演 を放送・有線放送、送信可能化すること、レコードを送信可能化すること、放送・有線放送を再放送・再 有線放送・有線放送・放送、送信可能化することがこれに相当します)。

ただし、校内放送のように学校の同一の敷地内(同一の構内)に設置されている放送設備やサーバ(構 外からアクセスできるものを除きます)を用いて行われる校内での送信行為は公衆送信には該当しません。

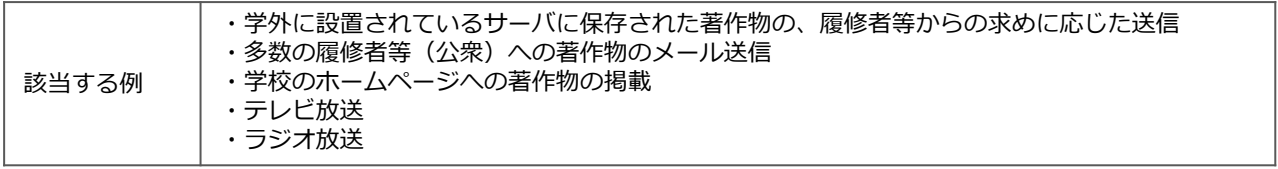

※一般的に、授業における教員等と履修者等間の送信は、公衆送信に該当すると考えられます。

#### **③「学校その他の教育機関」**

組織的、継続的に教育活動を営む非営利の教育機関。学校教育法その他根拠法令(地方自治体が定める 条例・規則を含む)に基づいて設置された機関と、これらに準ずるところをいいます。

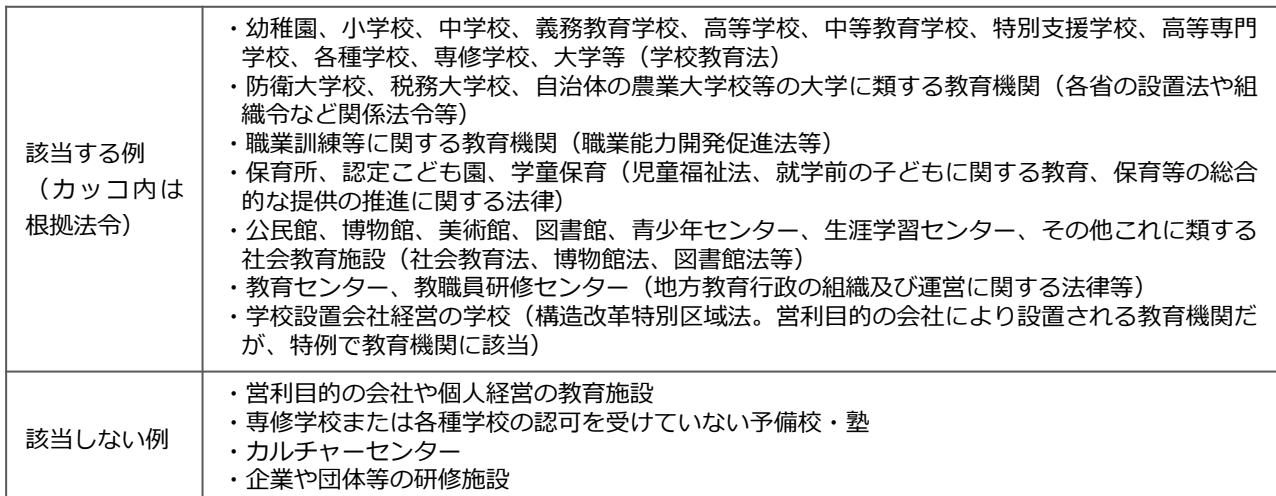

#### **④「授業」**

学校その他の教育機関の責任において、その管理下で教育を担任する者が学習者に対して実施する教育 活動を指します。

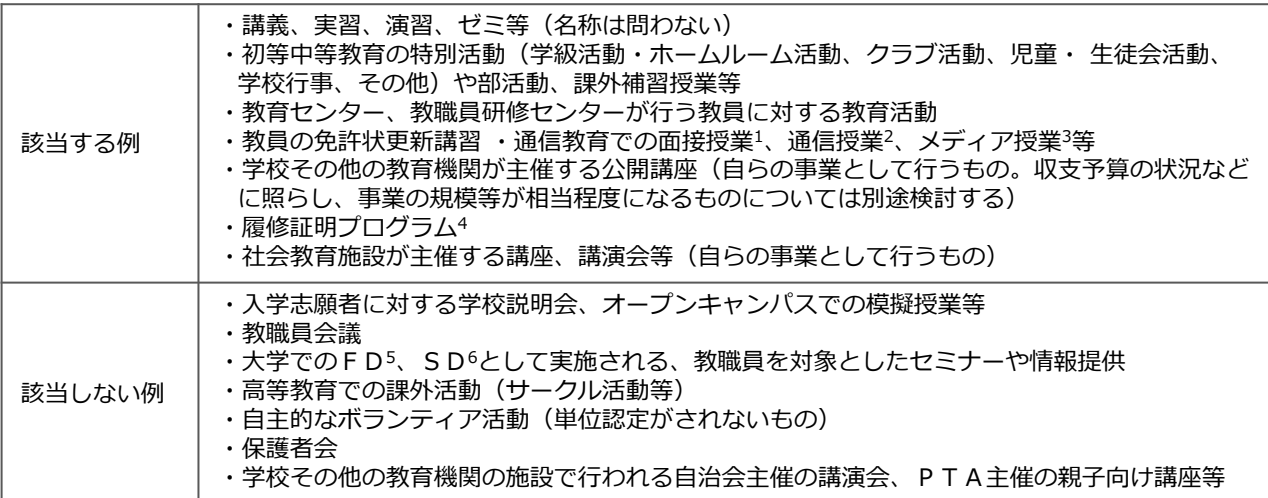

※履修者等による予習、復習は「授業の過程」とする。

※次の①~③は、授業の過程での行為とする。

①送信された著作物の履修者等による複製

 $\mathcal{L}_\text{max}$ 

②授業用資料作成のための準備段階や授業後の事後検討における教員等による複製

③自らの記録として保存しておくための教員等または履修者等による複製

※高等専門学校は高等教育機関だが、中等教育と同様の教育課程等について本運用指針での対応する部分が当ては まる。

<sup>1</sup> 通学制の大学と同様の授業

<sup>3</sup> インターネットを通して教員と学生が双方向でやりとりして学ぶ授業。リアルタイムに行う「同時双方向型」と、サーバにコ ンテンツを置く「非同時双方向型」がある。

<sup>4</sup> 社会人等の学生以外の者を対象とした教育プログラム。修了者には学校教育法に基づく履修証明書が交付される。

- <sup>5</sup> Faculty Development。教員が授業内容・方法を改善し向上させるための組織的な取り組み
- <sup>6</sup> Staff Development。職員を対象とした管理運営や教育・研究支援までを含めた資質向上のための組織的な取り組み

#### **⑤「教育を担任する者」**

授業を実際に行う人(以下、「教員等」)という)を指します。

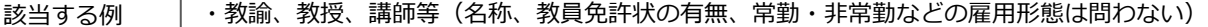

※教員等の指示を受けて、事務職員等の教育支援者及び補助者らが、学校内の設備を用いるなど学校の管理が及ぶ 形で複製や公衆送信を行う場合は、教員等の行為とする。

#### **⑥「授業を受ける者」**

教員等の学習支援を受けている人、または指導下にある人(以下、「履修者等」 という)を指します。

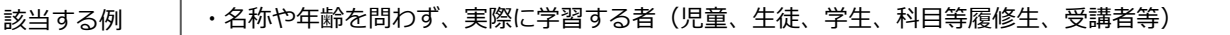

※履修者等の求めに応じて、事務職員等の教育支援者及び補助者らが、学校内の設備を用いるなど学校の管理が及 ぶ形で複製や公衆送信を行う場合は、履修者等の行為とする。

<sup>2</sup> 教科書等(インターネット配信を含む)で学んで添削指導や試験を受ける授業

#### **⑦「必要と認められる限度」**

「授業のために必要かどうか」は第一義的には授業担当者が判断するものであり、万一、紛争が生じた 場合には授業担当者がその説明責任を負うことになります(児童生徒、学生等による複製等についても、 授業内で利用される限り授業の管理者が責任を負うと考えるべきです。)。その際、授業担当者の主観だ けでその必要性を判断するのではなく、授業の内容や進め方等との関係においてその著作物を複製するこ との必要性を客観的に説明できる必要があります。例えば、授業では使用しないものの読んでおくと参考 になる文献を紹介するのであれば、題号、著作者名、出版社等を示せば足るにもかかわらず、全文を複 製・公衆送信するようなことについて、必要性があると説明することは困難です。また、大学の場合、教 員が学生に対して、受講に当たり教科書や参考図書として学生各自が学修用に用意しておくよう指示した 書籍に掲載された著作物の複製・公衆送信も、一般的には「必要と認められる限度」には含まれないと考 えられます。

「必要と認められる限度」は授業の内容や進め方等の実態によって異なるため、ある授業科目で当該授 業の担当教員がある著作物を複製・公衆送信等を行っており、別の授業科目で他の教員が同様の種類の著 作物を同様の分量・方法で複製等をしたとしても、実際の授業の展開によっては、一方は「必要と認めら れる限度」 に含まれ、他方がそれに含まれないということも理論的にはあり得ます。したが って、外形 だけで判断するのではなく、個々の授業の実態に応じて許諾が必要か不要かを判断する必要があります。

また、「必要と認められる限度」に含まれるとしても、後述の⑨「著作権者の利益を不当に害すること となる場合」に該当する場合には、権利は制限されず許諾を得ることが必要となります。

#### **⑧「公に伝達」**

公表された著作物であって、公衆送信されるものを受信装置を用いて公に伝達することをいいます。

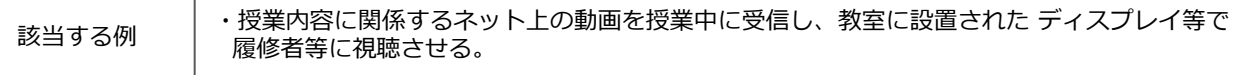

#### **⑨「著作権者の利益を不当に害することとなる場合」**

改正著作権法第 35 条では、著作権者等の許諾を得ることなく著作物等が利用できる要件を定めていま すが、その場合であっても著作権者等の利益を不当に害することとなるときには、補償金を支払ったとし ても無許諾では複製や公衆送信はできません。これは、学校等の教育機関で複製や公衆送信が行われるこ とによって、現実に市販物の売れ行きが低下したり、将来における著作物等の潜在的販路を阻害したりす ることのないよう、十分留意する必要があるからです。つまり、「教育機関において行われる複製や公衆 送信」、「教員又は授業を受ける者による複製や公衆送信」、「それが授業の過程で利用されるもの」、 「授業のために必要と認められる限度の複製や公衆送信」という要件のすべてを満たしていても、著作権 者等の利益を不当に害することとなる場合にはこの規定は適用されず、著作権者等の許諾を得ることが必 要になります。

以下では、著作権者等の利益を不当に害することとなるかどうかのキーワード (著作物の種類、著作物 の用途、複製の部数、複製・公衆送信・伝達の態様)ごとに基本的な考え方と不当に害すると考えられる 例を、初等中等教育と高等教育に分けて説明します。

説明の中で、「不当に害する可能性が高い(低い)」という書き方をしているのは、この運用指針で示 す事例が確実に著作権侵害になる又はならないということを保証するものではないからです。関係者の見 解の相違があった場合には、個々のケースごとに、利用者がその行為について授業の目的に照らして必要 と認められる限度であることを客観的に説明し得るか、又は権利者がその利益を不当に害されたことを客 観的に説明し得るかによって判断せざるを得ません。また、示した例は典型的なものであり、これらに限 られるものではありませんので、ここにあげられていないケースについては「基本的な考え方」や典型例 を基にして個別に判断する必要があります。どのような場合に不当に害することになるかについての「基 本的な考え方」は、教育関係者がこれに委縮して利用を躊躇してしまうことは改正法の意図するところで はありませんが、逆に学習者にとって良かれと思ってというような安易な発想に立つのも禁物です。⑦で 述べたように、当該教育機関の目標やねらいに照らして必要と認められる限度で著作権者等の権利が制限 されますが、その範囲の利用であっても、その行為が社会における著作物等の流通にどのような影響を及 ぼすかについて留意する必要があります。本項は、それを考えるために「基本的な考え方」を整理したも のです。このような構造と考え方を理解していただけると、ICT活用教育に伴う著作物利用について、相 当 円滑に進むものと考えられます。

なお、ここに示したのは、第 35 条の規定に関する考え方であり、教育活動の中では、引用など他の規 定の適用を受けて著作権者等の許諾を得ることなく著作物等を利用できる場合があります。

#### **⑨-1 初等中等教育**

#### **基本的な考え方**

#### **■著作物の種類■**

- ○著作物の種類によって、そもそもこの規定を適用することが適切ではないものがあります。例えば「プ ログラムの著作物(アプリケーションソフトウェア)」です。学習用の市販のアプリケーションソフト ウェアを一つだけ購入し、もしくは、1ライセンスのみ購入し、それを学校の複数のPCにコピーして 使用したり、児童・生徒に公衆送信して提供したりすることは、プログラムの著作物という種類に照ら して著作権者等の利益を不当に害する可能性が高いと考えられます。
- 〇この規定により著作権者の許諾を得ずに著作物を複製又は公衆送信する場合、複製又は公衆送信できる 分量について「授業において必要と認められる限度において」と定められているところ、この要件を充 足した場合であっても、市場での流通を阻害するような利用が著作権者等の利益を不当に害することと なりかねないことを考えると、著作物の種類によっては著作物の全体が利用できるのか、部分の利用に 限られるのかが異なることもあります。このことについてどの著作物の種類が全部の利用ができるか、 あるいはそうでないかを網羅的・限定的に示すことは困難ですが、例を挙げながらその考え方を示しま す。
- 短文の言語の著作物、絵画及び写真の著作物などの場合は、全部の利用が不可欠であるとともに、部分 的に複製又は公衆送信することによって同一性保持権の侵害になる可能性があります。そのような種類 の著作物であれば、一つの著作物の全部を複製又は公衆送信をしても著作権者等の利益を不当に害する とは言えない可能性があります。なお、この項でいう「複製又は公衆送信」は、授業に供する著作物を 単体で利用する場合について述べたものであり、授業風景や解説の中継映像などの動画の中で影像の一 部として、又は背景的にこれらの著作物が利用されている場合(専ら著作物等自体を提供するような行 為でない場合)は、著作物の種類に関わらず、著作物の全部が複製又は公衆送信されていても著作権者 等の利益を不当に害する可能性は低いと考えられます。
- 〇厳密には「著作物の種類」という観点での区別ではありませんが、著作物の種類とも関連して著作物が 提供されている状況や著作物を入手する環境によって、授業の目的で著作物の全部を複製することが、 著作権者等の利益を不当に害することに該当する場合もあれば、そうでない場合もあります。以下はそ のような観点から考え方を説明します。
- ・一つのコンテンツの中に複数の著作物が含まれている場合、コンテンツと他の著作物の相互関係によっ て著作権者等の利益を不当に害するかどうかの分量が異なることもあり得ます。例えば、放送から録画 した映画や番組であれば、通常、全部を複製することは著作権者等の利益を不当に害する可能性が高い ので、そのうちの必要な一部分にとどめて複製することが考えられます。その一部分に音楽や言語の著 作物等が素材として含まれていた場合、その一部分の利用が授業のために必要な範囲であれば、その素 材としての著作物等については全部の複製をしていても著作権者等の利益を不当に害することとなる可 能性は低いと考えられます。
- ・著作権者等の利益を不当に害するかしないかを判断する重要な観点は、複製や公衆送信によって現実に 市販物の売れ行きが低下したり、将来における著作物の潜在的販路を阻害したりすることがあるか否か ですので、利用者がその著作物を個別に入手(購入)できるかどうか、あるいはその利用許諾申請を著 作権者等に、個別に又は包括的に行うことができるかどうかが一つのカギになります。相当程度に入手 困難かつ、合理的な手段で利用許諾を得ることができない著作物であれば、この規定の適用を受けて複 製できる著作物の分量については全部も可能となるものがあると考えられますので、個別に判断するこ とが必要と考えられます。

<全部を複製又は公衆送信しても著作権者等の利益を不当に害することとはならない可能性が高 い例(授業に必要と認められる限度内であることを充足することが前提)>

- ●採択された教科書中の著作物の利用
- ※「個々の作品(文章作品や写真・イラスト等)の他に、発行した出版社等による著作物も含ま れる。
- ※採択された教科書の代替として使用される学習者用デジタル教科書の契約内の利用についても 同様。
- ●俳句、短歌、詩等の短文の言語の著作物
- ●新聞に掲載された記事等の言語の著作物
- ●写真、絵画(イラスト、版画等を含む。)、彫刻その他の美術の著作物、及び地図

#### **■著作物の用途■**

〇その著作物がどのような目的で作成され、市場でどのように供給されているかによって、著作権者等の 利益を不当に害することもあります。 例えば、児童・生徒が全員購入し、利用する目的で販売されてい る問題集やドリルを、児童・生徒の購入の有無にかかわらず、教師が、授業の過程で児童・ 生徒に解か せるために複製又は公衆送信するようなことは、当該著作物の本来の流通を阻害することになります。 ただし、例えば、児童生徒がドリルを忘れてしまった際に、ドリルの一部をコピーして渡すというよう な行為は、許容されるでしょう。

また、採択していない教科書(採択外教科書)の中の著作物については、採択した教科書(採択教科 書)と異なり、原則として、授業に必要な限度の範囲内で、通常の出版物の中の著作物と同様の複製・ 公衆送信が可能と考えられます。例えば、1 冊の採択外教科書の中の多くの著作物を複製・公衆送信す る場合は、著作権者の許諾が必要です。

#### **■複製の部数・公衆送信の受信者の数■**

○複製部数や公衆送信の受信者の数が、授業を担当する教員等及び当該授業の履修者等の数を超えるよう な場合は、そもそも「授業のために必要と認められる限度」を超えており認められませんし、併せて著 作権者等の利益を不当に害する可能性が高いと考えられます。ただし、授業参観や研究授業の参観者に、 授業で配布する著作物と同一の著作物を配布することは、「必要と認められる限度」と考えられます (⑦「必要と認められる限度」を参照)。

#### **■複製・公衆送信・伝達の態様■**

- 〇「複製の態様」に照らして著作権者等の利益を不当に害する場合の例としては、仮に全部の複製が認め られるようなケースであっても、市販のような様態で製本し、複製することが考えられます。 デジタル であるかアナログであるかは問いませんが、その複製物を単体で(教材の用途を超えて)他の利用に供 することができるような場合には、著作権者等の利益を不当に害することとなる可能性が高いと考えら れます。
- ○「公衆送信の態様」に照らして著作権者等の利益を不当に害する場合の例としては、学校、教育委員会 のホームページや動画共有サービスなど、誰でもアクセスが可能なオープンなネットワーク環境(学校 に在籍する教員や児童生 徒以外の不特定者が、誰でも受信できるような態様)で公衆送信することが考 えられます(この場合は、同時に「必要と認められる限度」の要件も充足しません)。著作権者等の利 益を不当に害することがないように公衆送信を行うには、たとえば、授業支援クラウドなどで、IDと パスワードを児童・ 生徒全員に設定し、限定された児童・生徒のみに公衆送信したり、コンテンツの非 公開URLを履修者である児童・生徒のみに伝えたりするなどの方法があります。いずれにせよ、授業 の過程で利用することを実質的にコントロールできているかどうかが重要です。
- 〇「伝達の態様」に照らして著作権者等の利益を不当に害する場合の例としては、この規定が授業の過程 での利用に係る制限規定であることを考慮すると、授業の履修者以外の者にも見せるような態様で伝達 することが考えられます。ただし、オンライン授業で保護者が機器の操作を補助することが必要な場合 は、保護者は授業を支援するものと考えられ、著作権者等の利益を不当に害さないと考えられます。 (⑥「授業を受ける者」を参照)

#### **<不当に害する可能性が高いため、補償金の範囲では利用できない例>**

- ●同一の教員等が、ある授業の中で、同一の書籍の中から1回目の授業で第1章、2回目で第2章を複製 して配布するというように、同じ著作物や出版物の異なる部分を利用することで、結果としてその授業 での利用量が当該著作物や出版物の多くの部分を使い、市販物の売れ行きを低下させるようなこと。
- ●授業を行う上で、教員等や児童・生徒が通常購入し、提供の契約をし、又は貸与を受けて利用する著作 物ついて、購入等の代替となるような態様で、複製や公衆送信すること。
	- ・著作物の例

<教科指導>教師用指導書、参考書、資料集、問題集、ドリル、ワークブック、テスト・ぺーパー、授 業で教材として使われる楽譜、副読本、教育用映像ソフト

ただし、履修者全員が購入していることが確認されている場合であって、問題の解説等を行う目的で 付加的に複製等を行うことは許容される余地がある。

<特別活動等>演劇の脚本、読書会用の短編小説、部活動で使われる楽譜

- ●美術、写真など、「不当に害しない可能性が高いと思われる例」において全部の利用が認められている 著作物を市販の商品の売上に影響を与えるような品質で提供すること
- ●市販あるいは長期間保存できるように製本して配布すること
- ●組織的に素材としての著作物をサーバへストック(データベース化)すること

#### 小中学校事業部 株式会社 **ベネッセコーポレーション**

●お問い合わせ窓口/ 0120-301-013 【受付時間】9:00~17:00(土・日・祝日、年末年始を除く)

●ミライシードファンサイト <https://bso.benesse.ne.jp/miraiseed/fansite/><br>ミライシードに関する情報は「ミライシードファンサイト」からご確認いただけます。